## **Web Mining – Analyse von E-Commerce-Kunden mit der Enterprise MinerTM Software**

Ulrich Reincke / Stefan Weingärtner SAS Institute / CSC Ploenzke

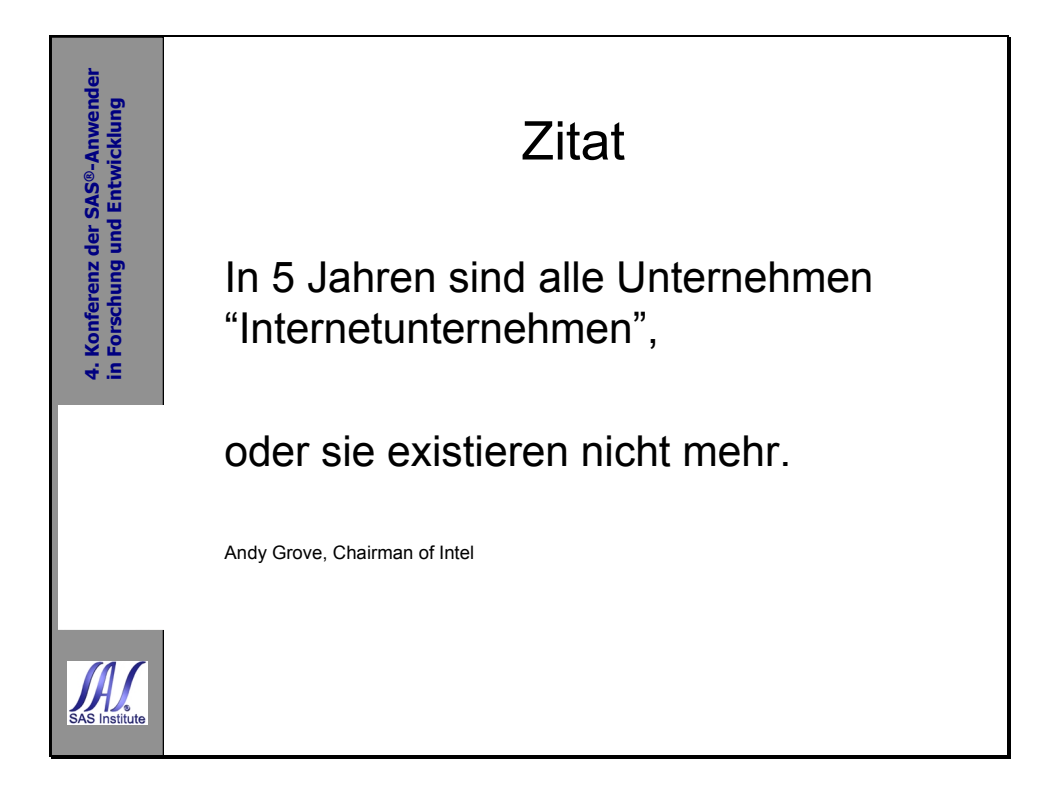

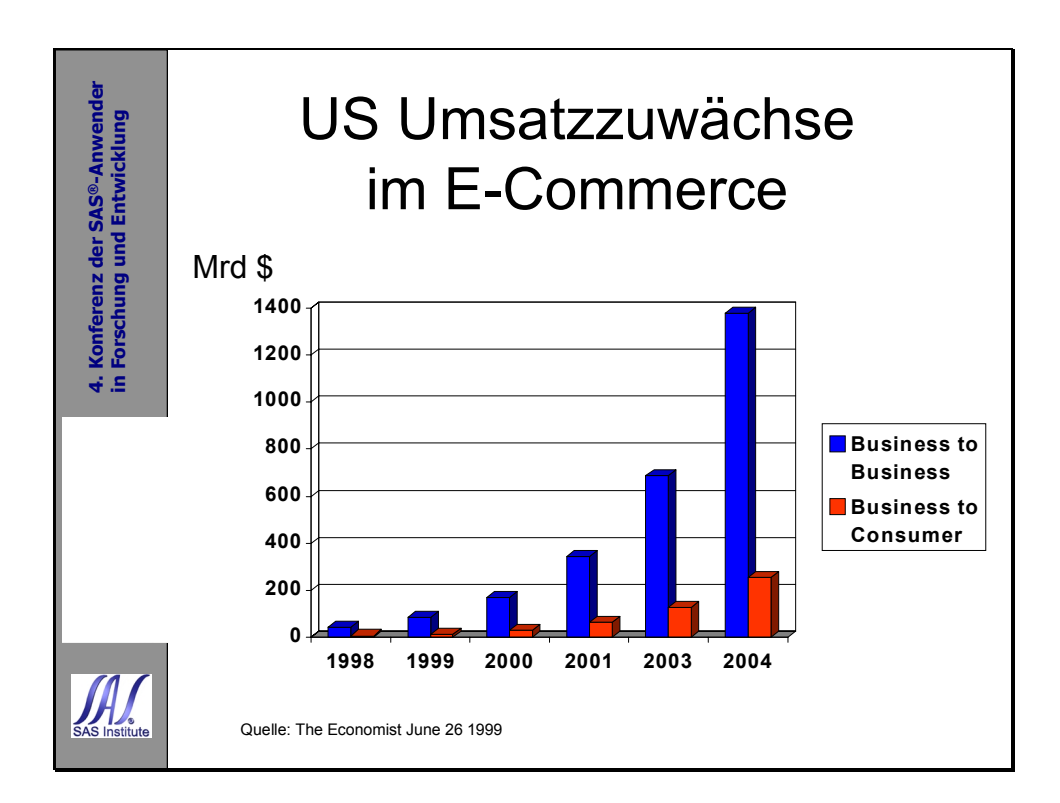

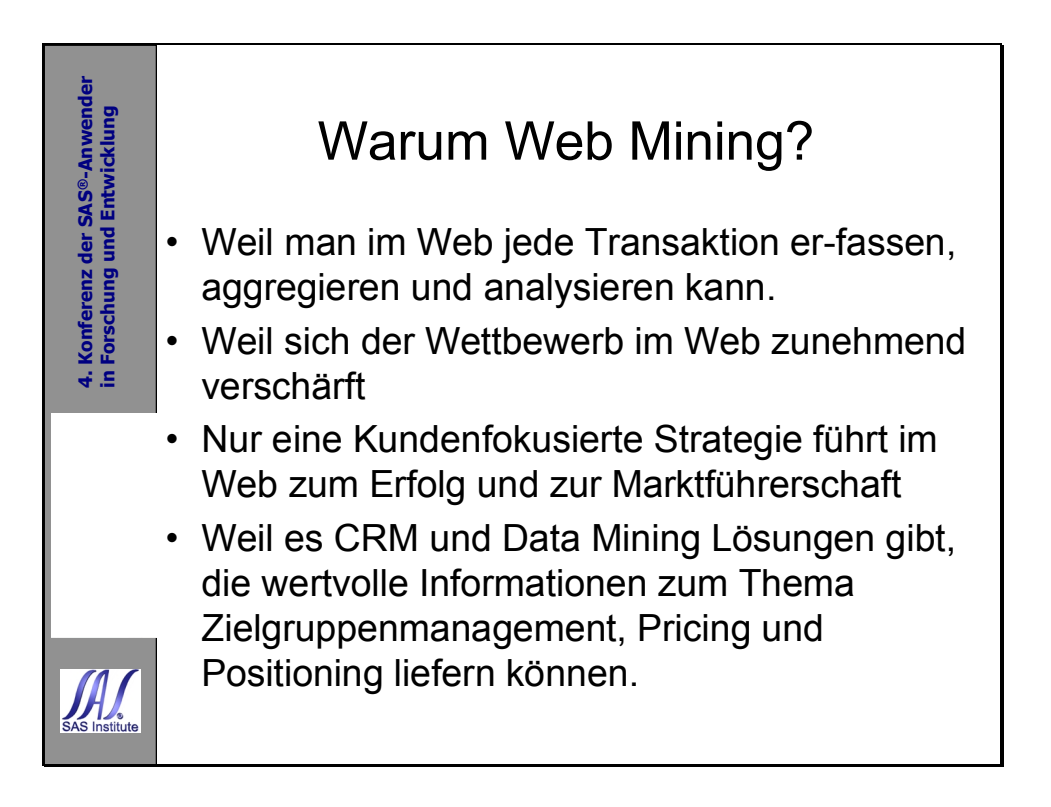

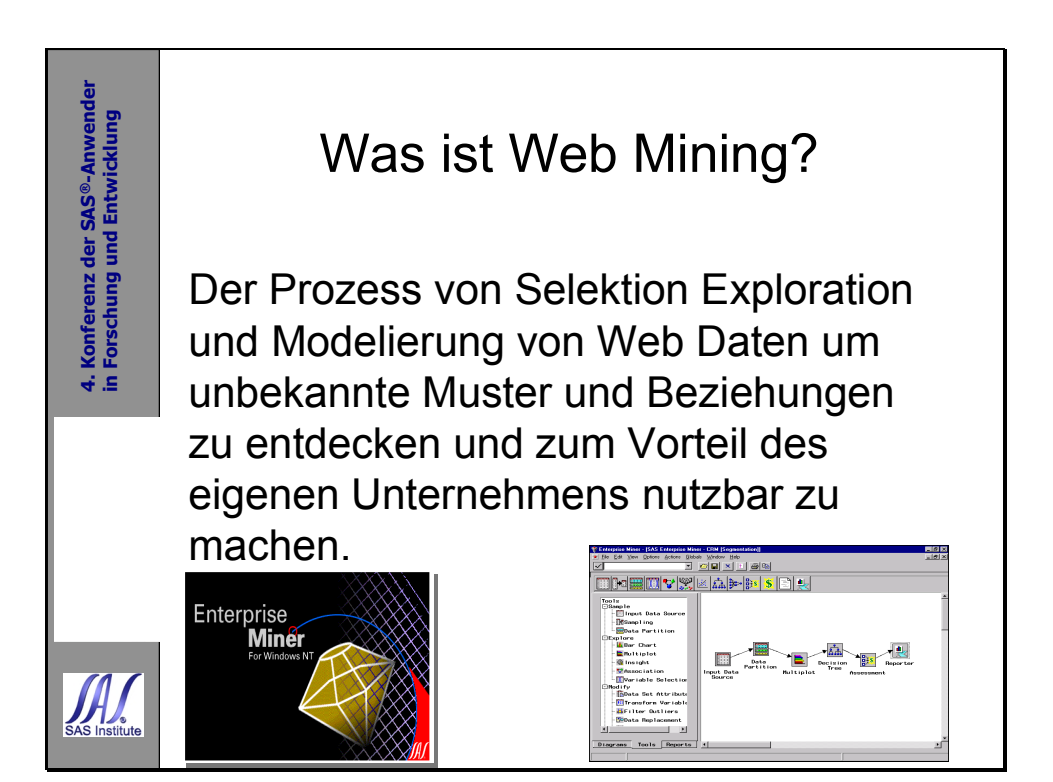

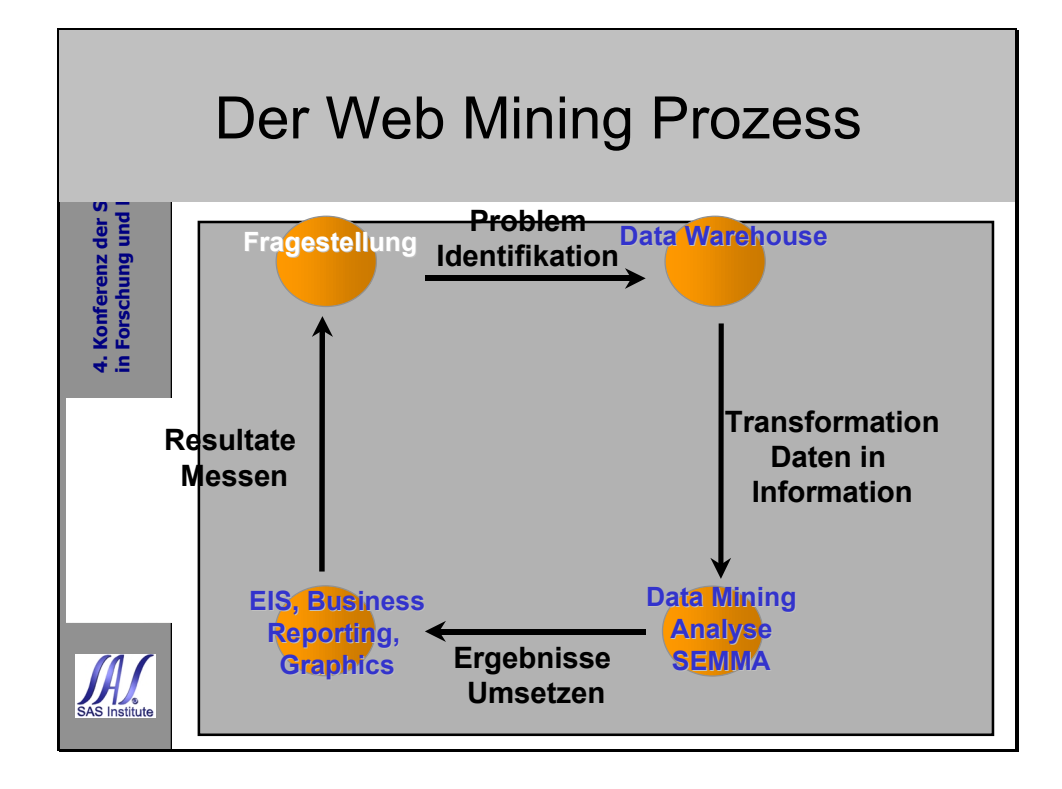

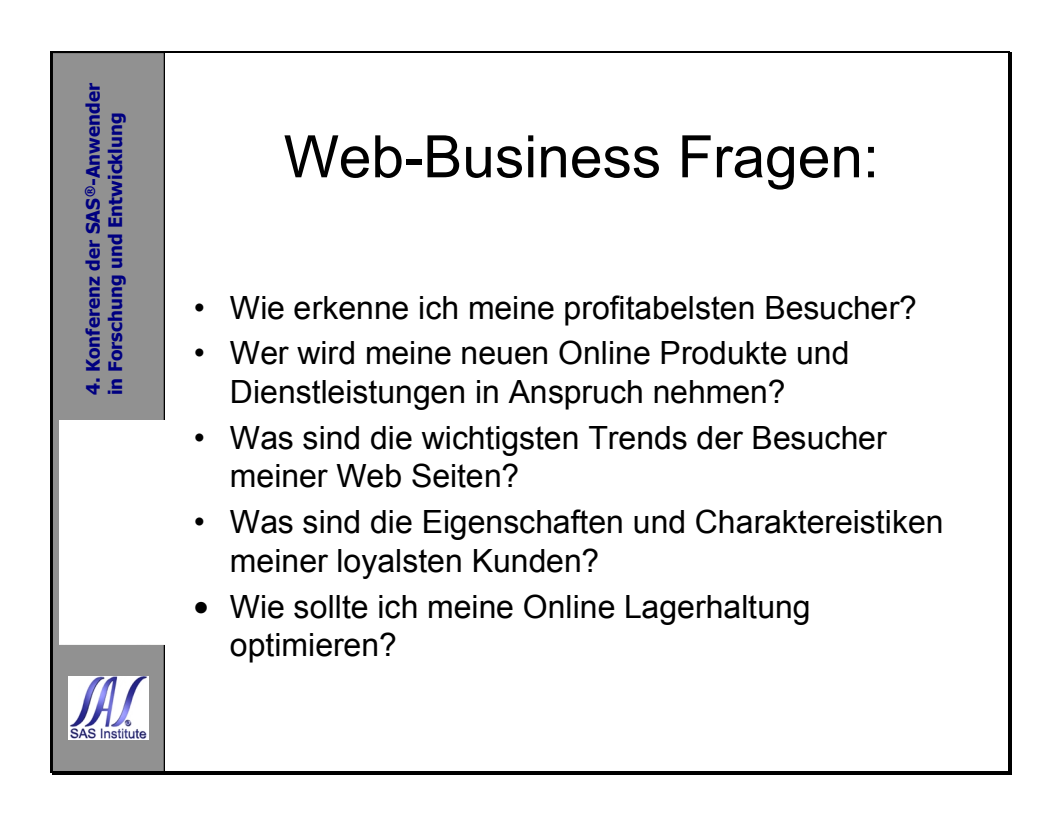

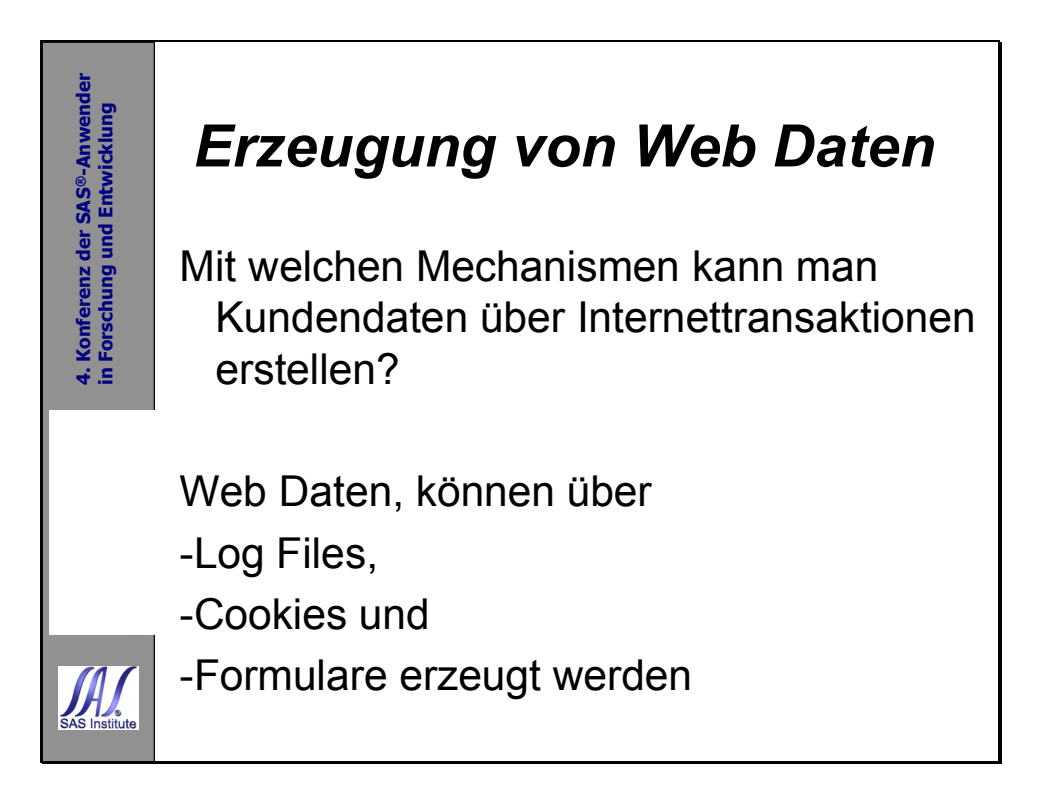

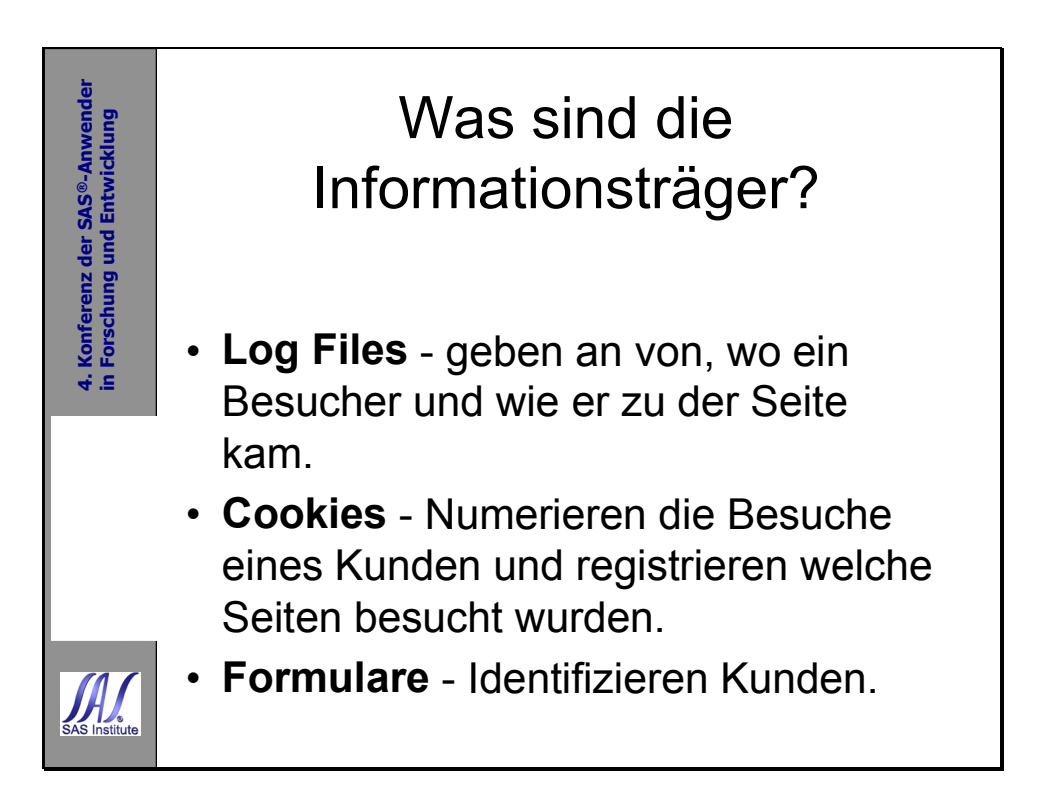

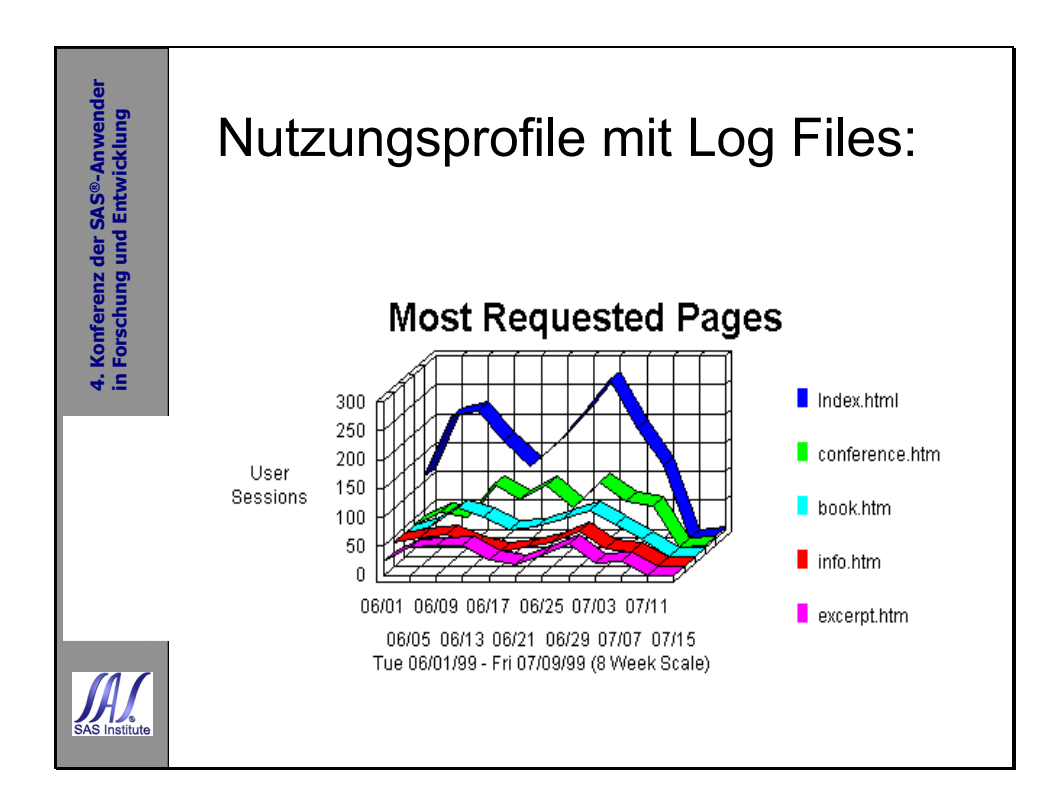

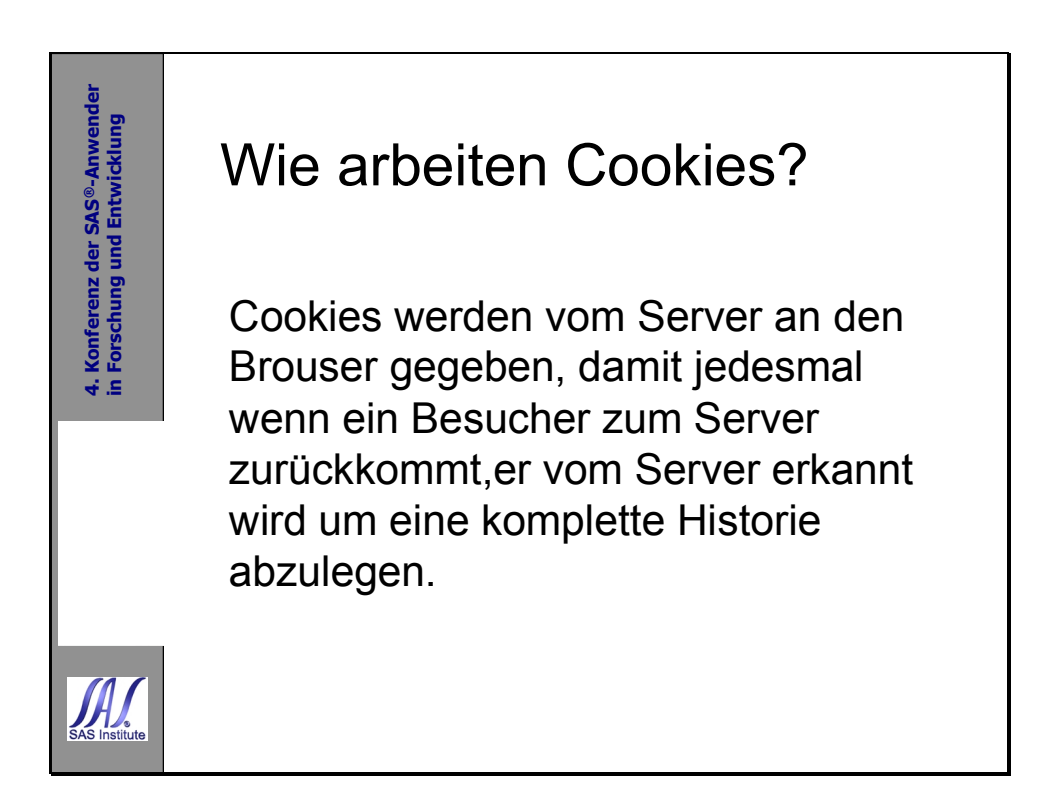

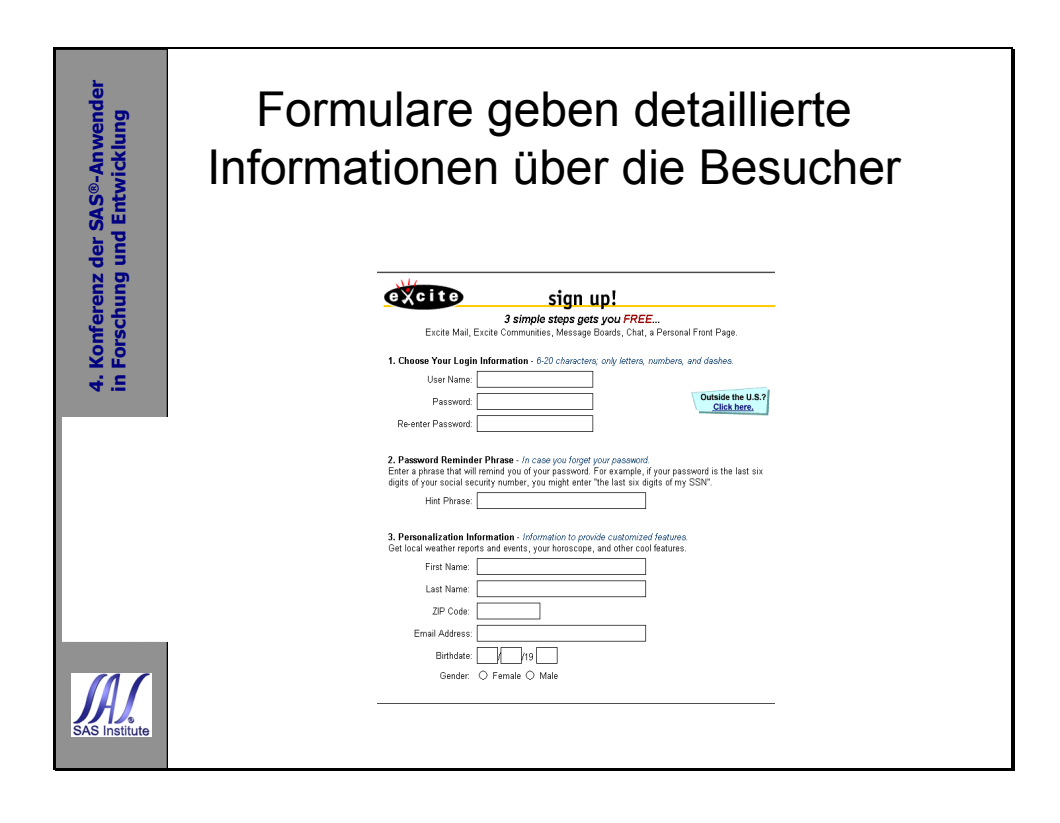

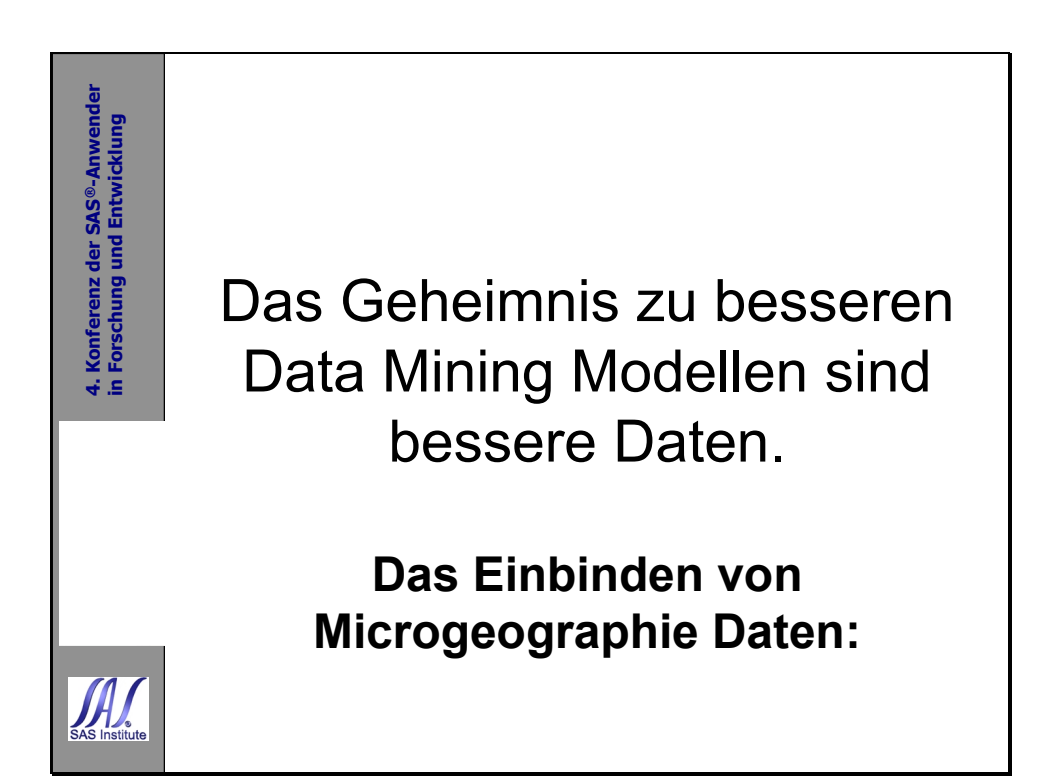

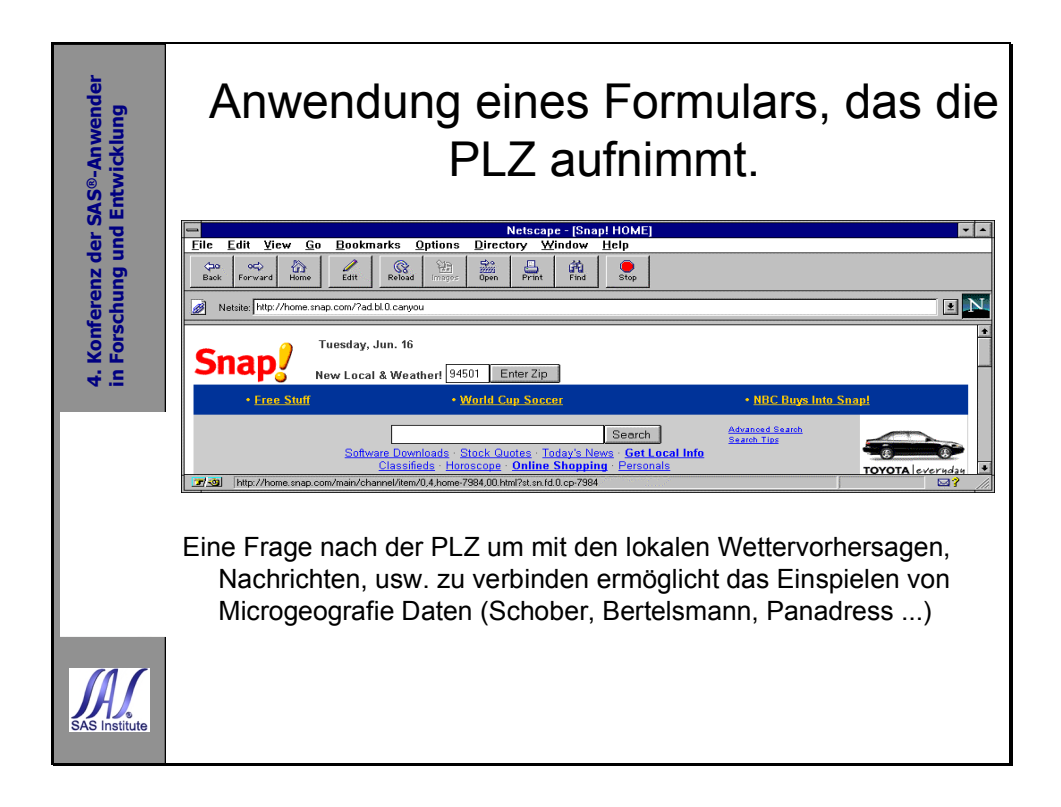

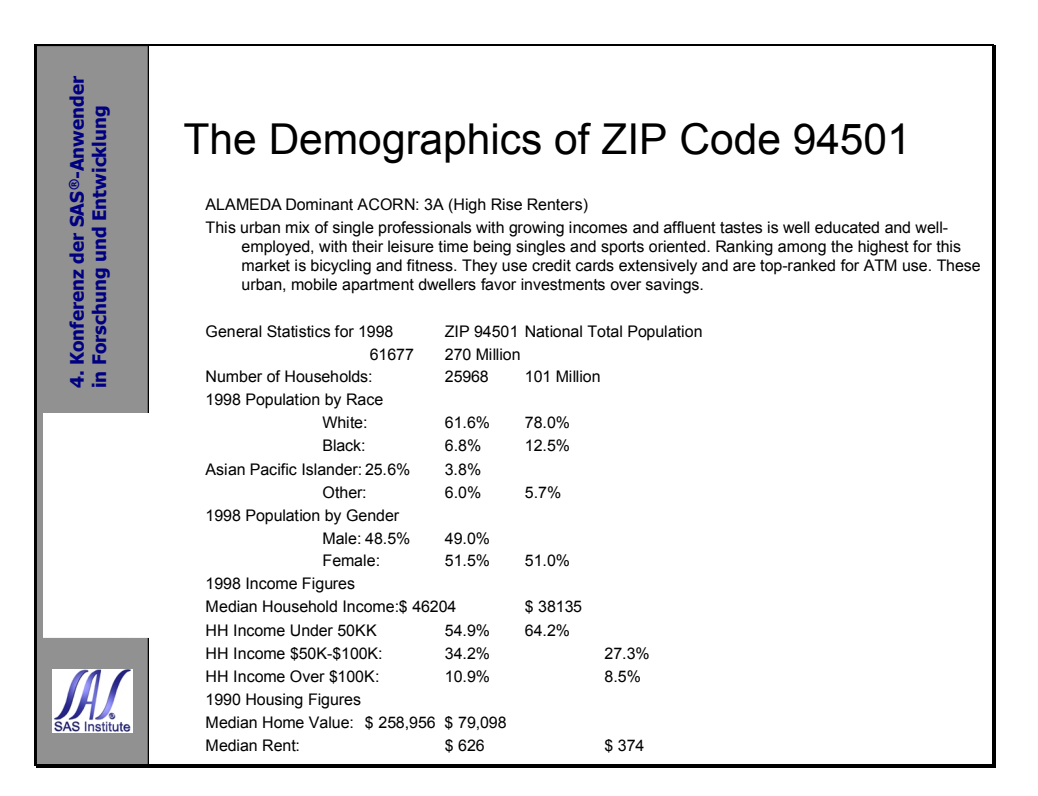

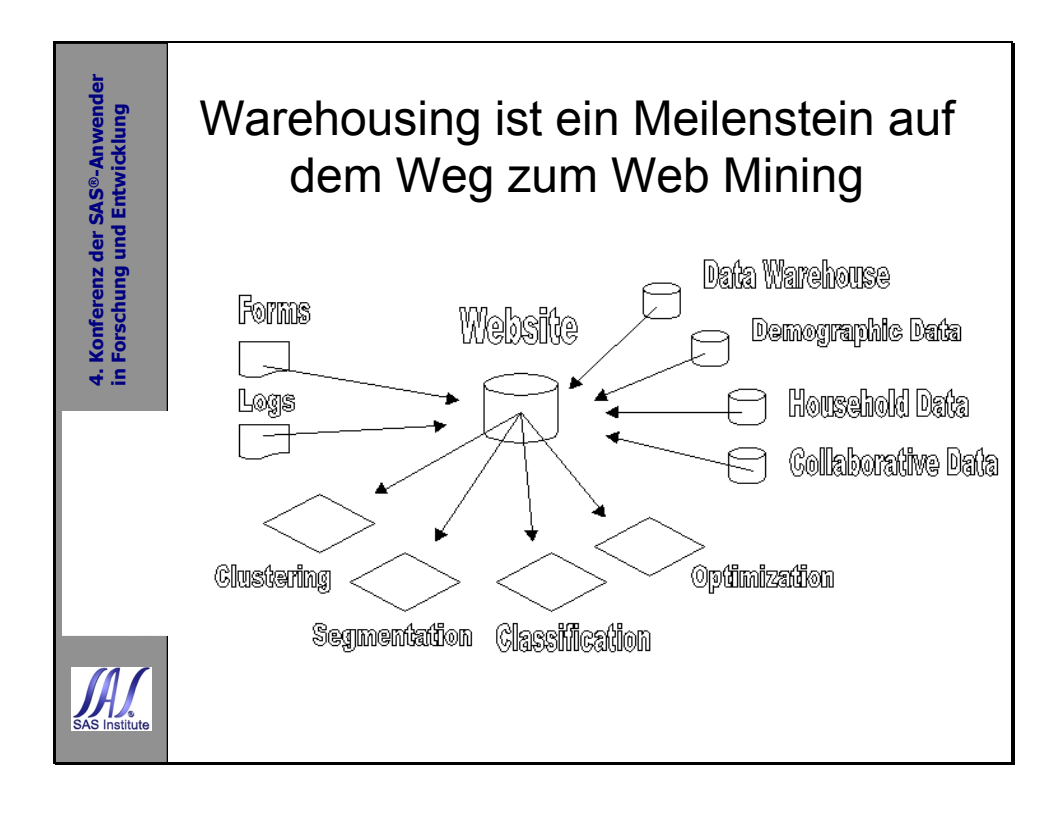

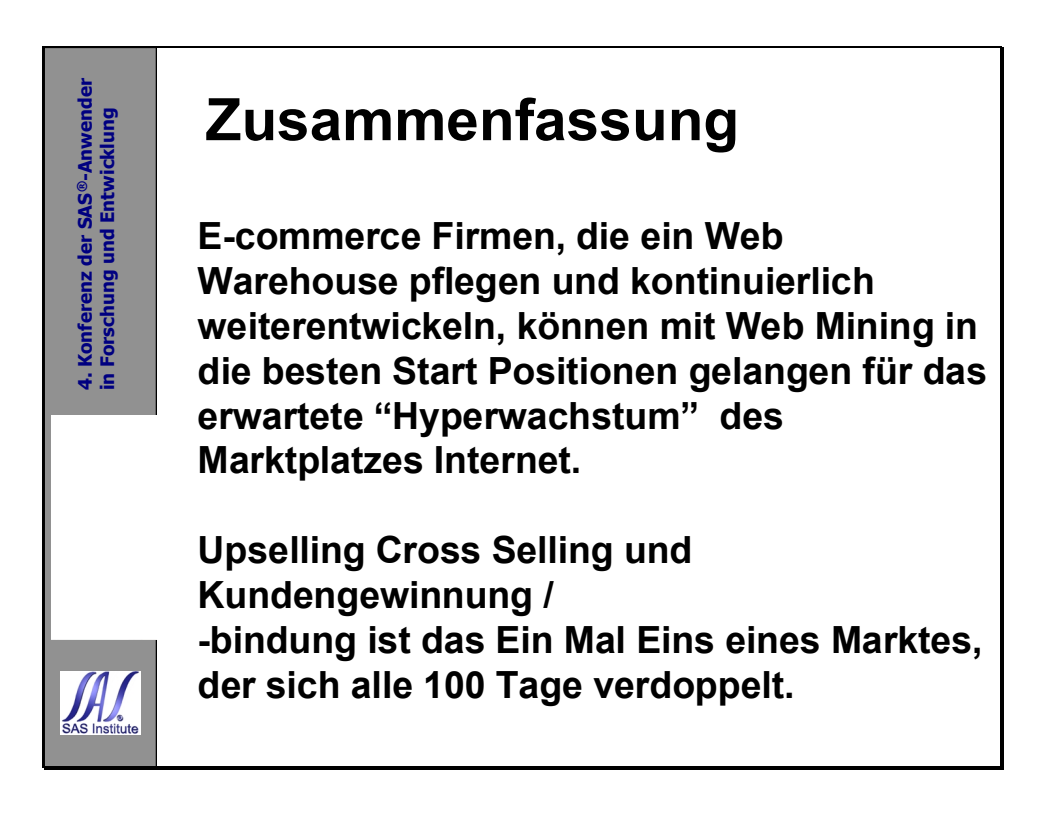

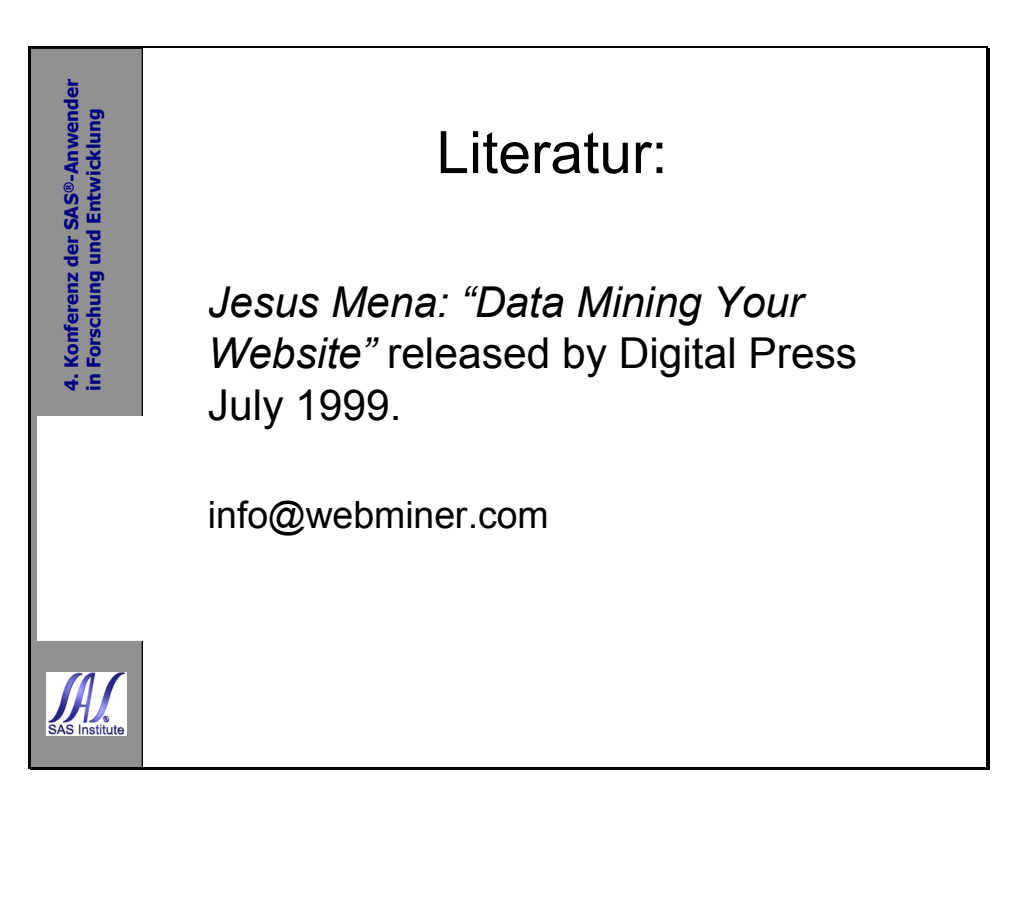

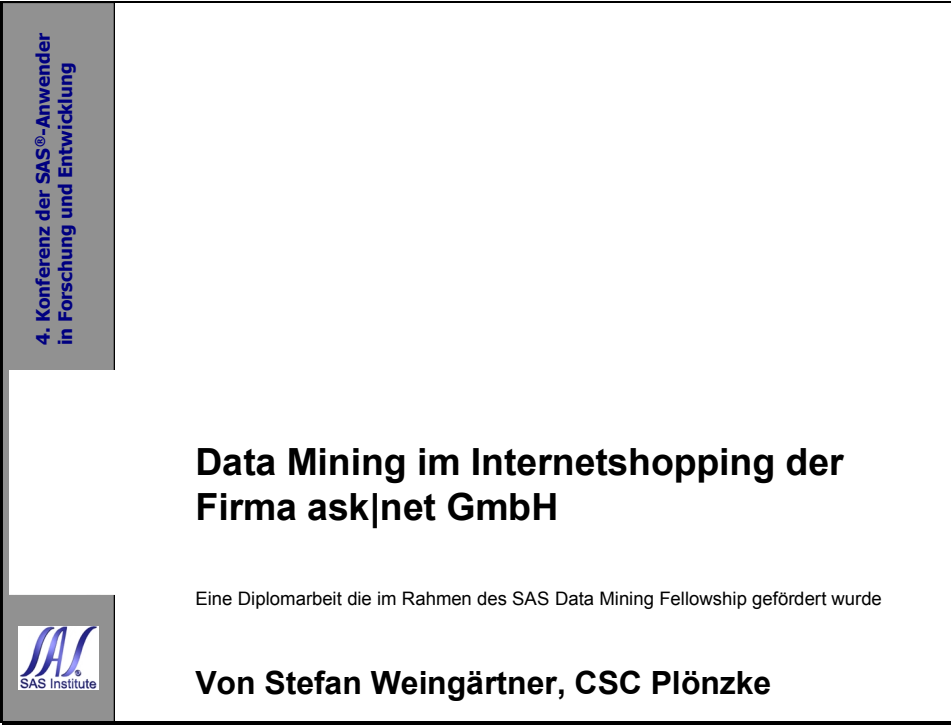

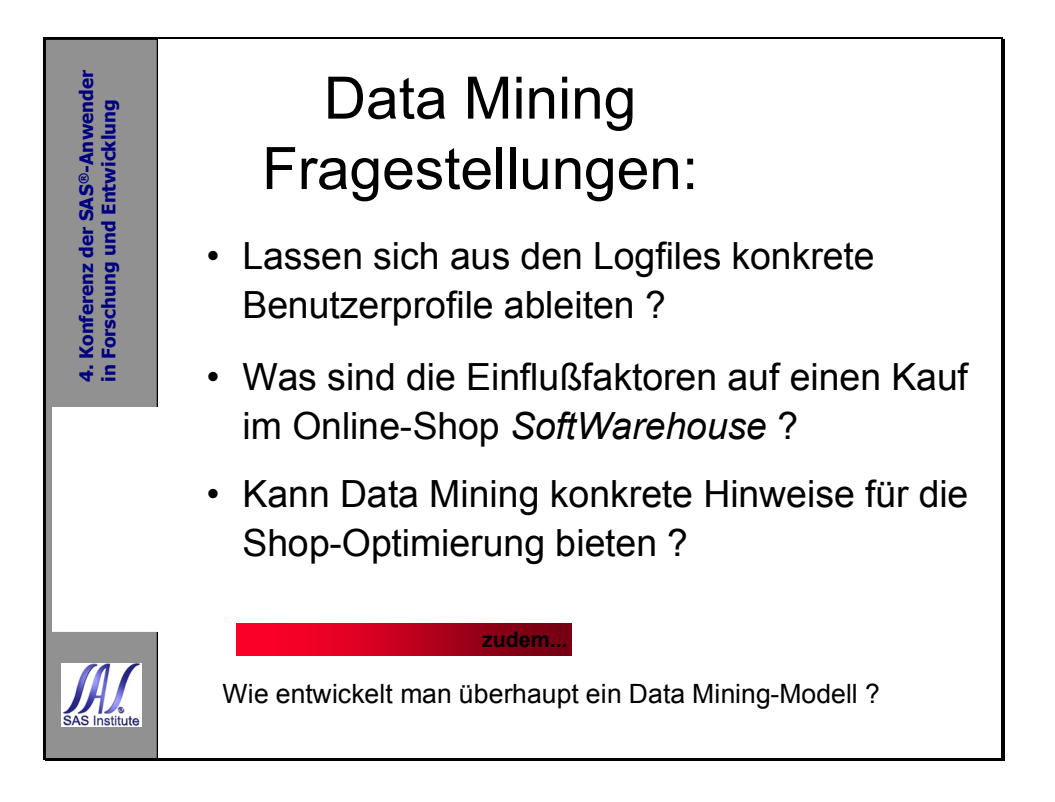

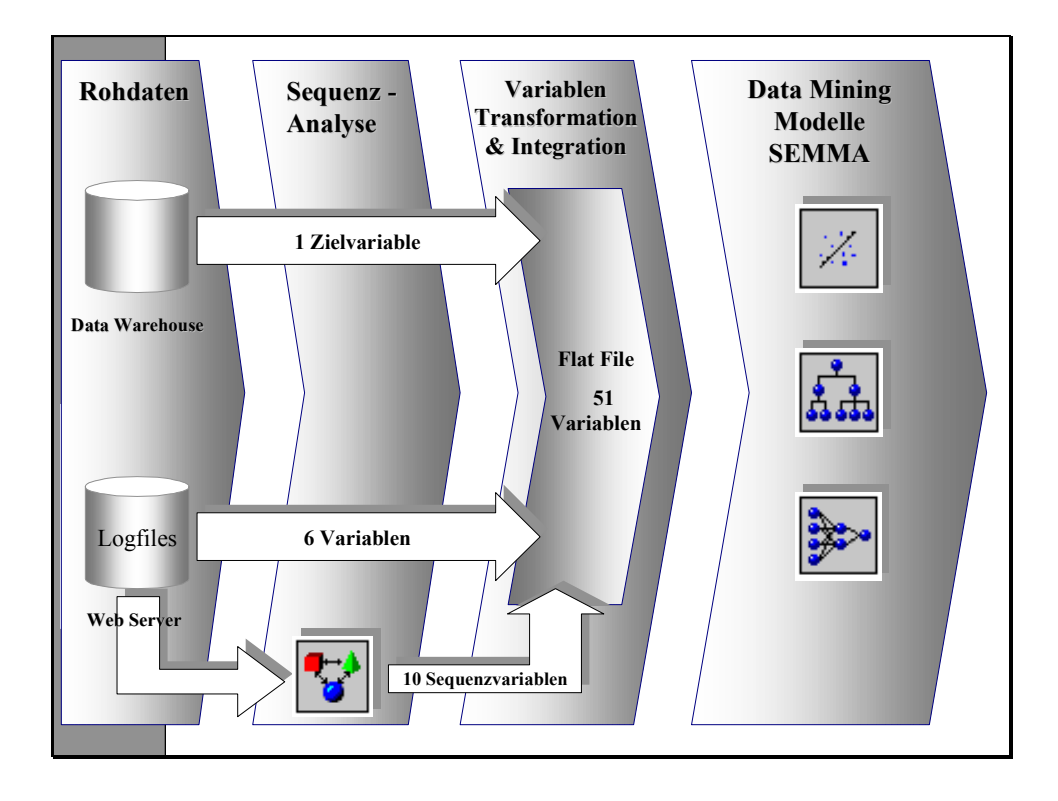

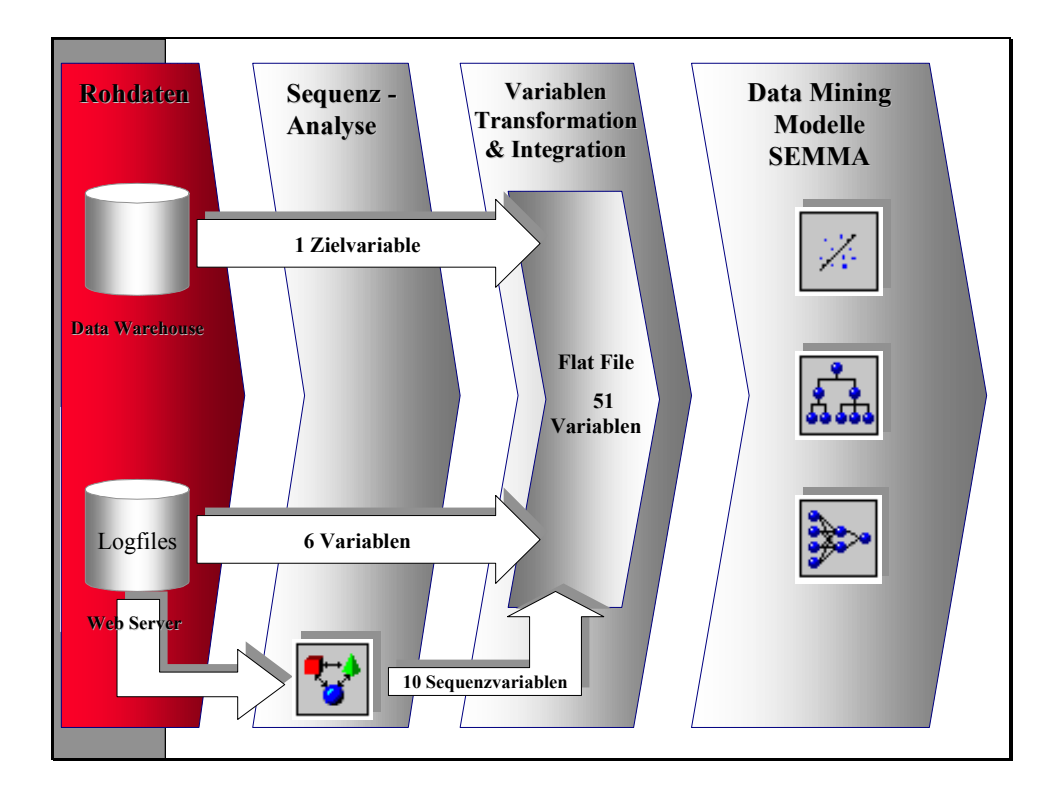

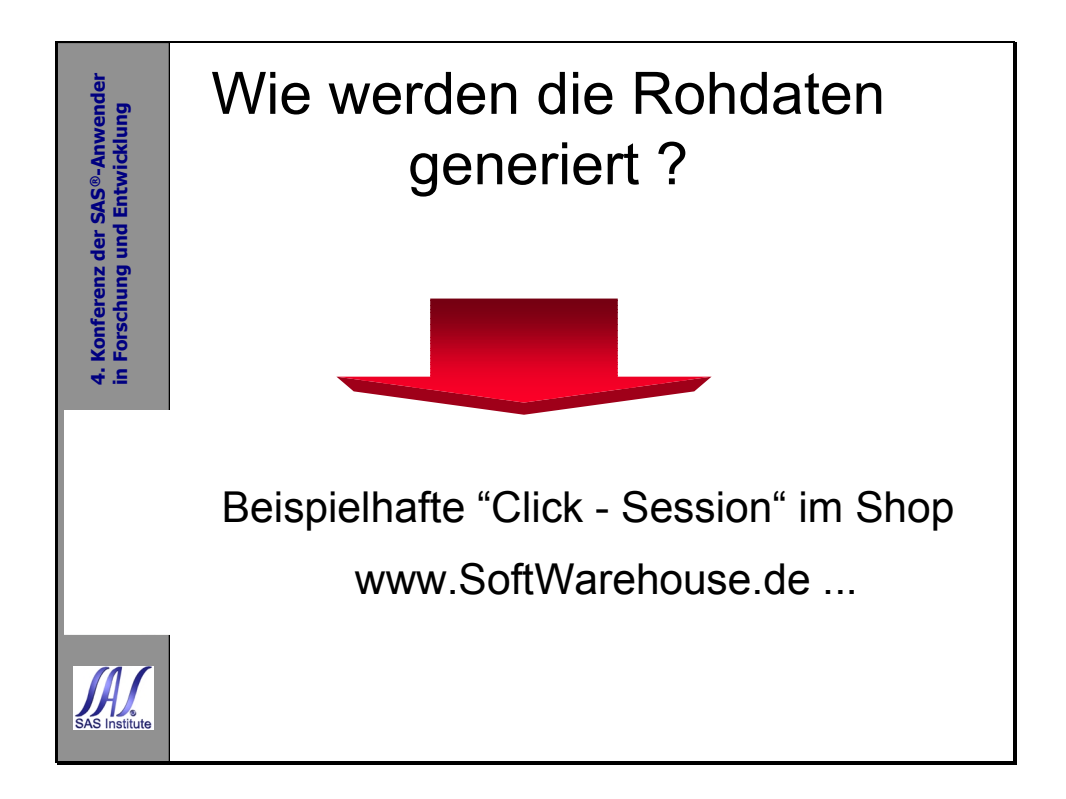

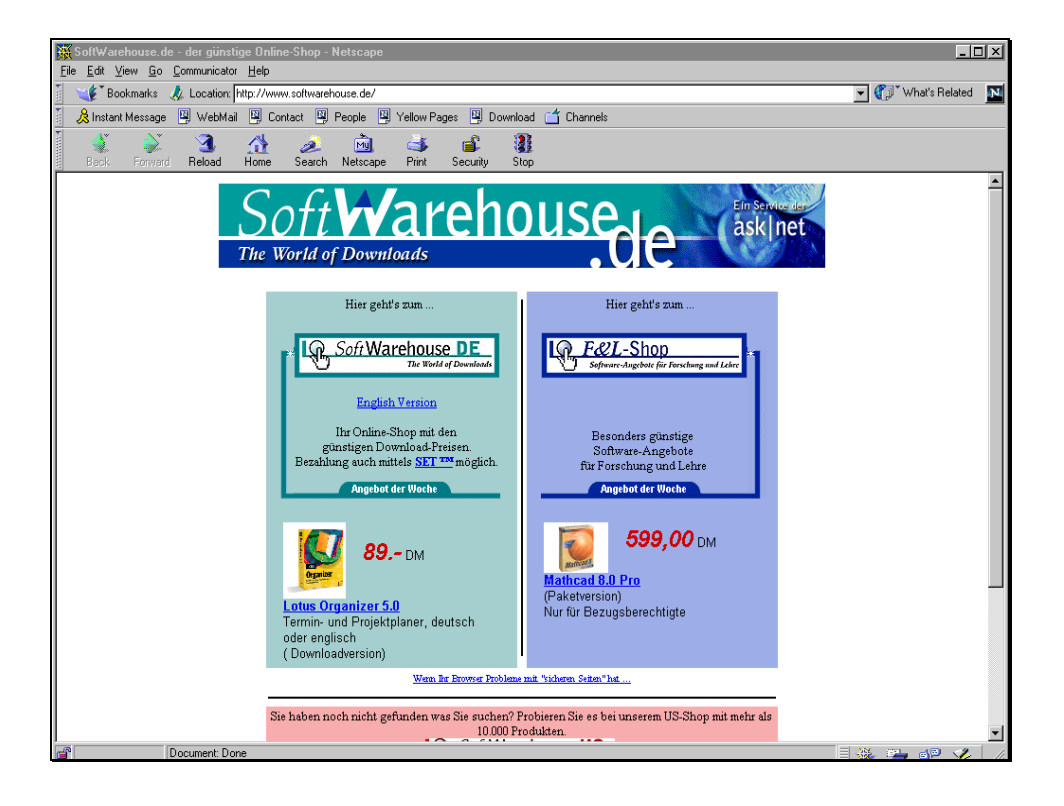

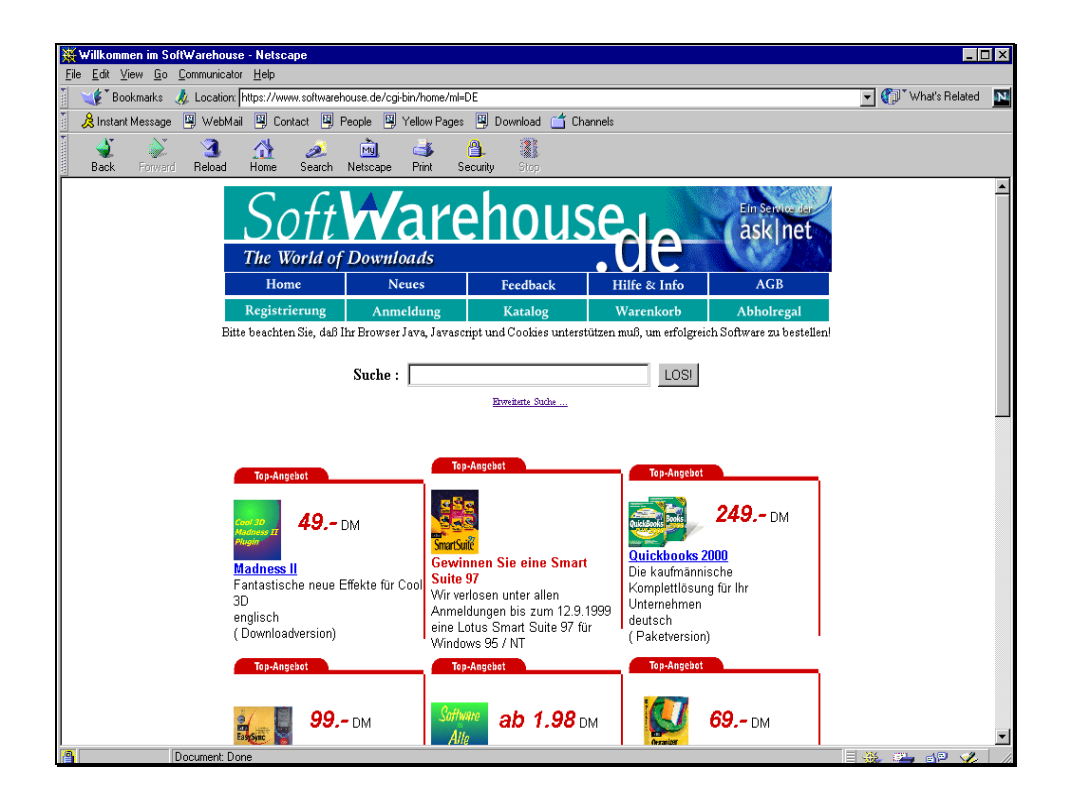

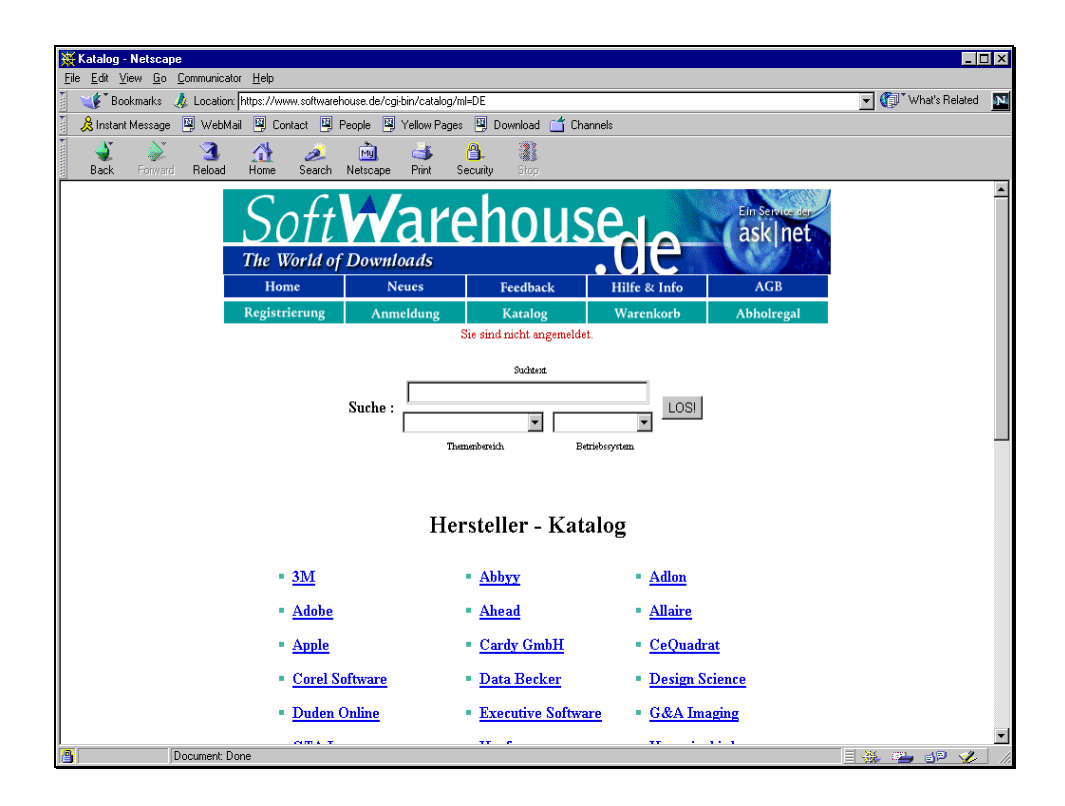

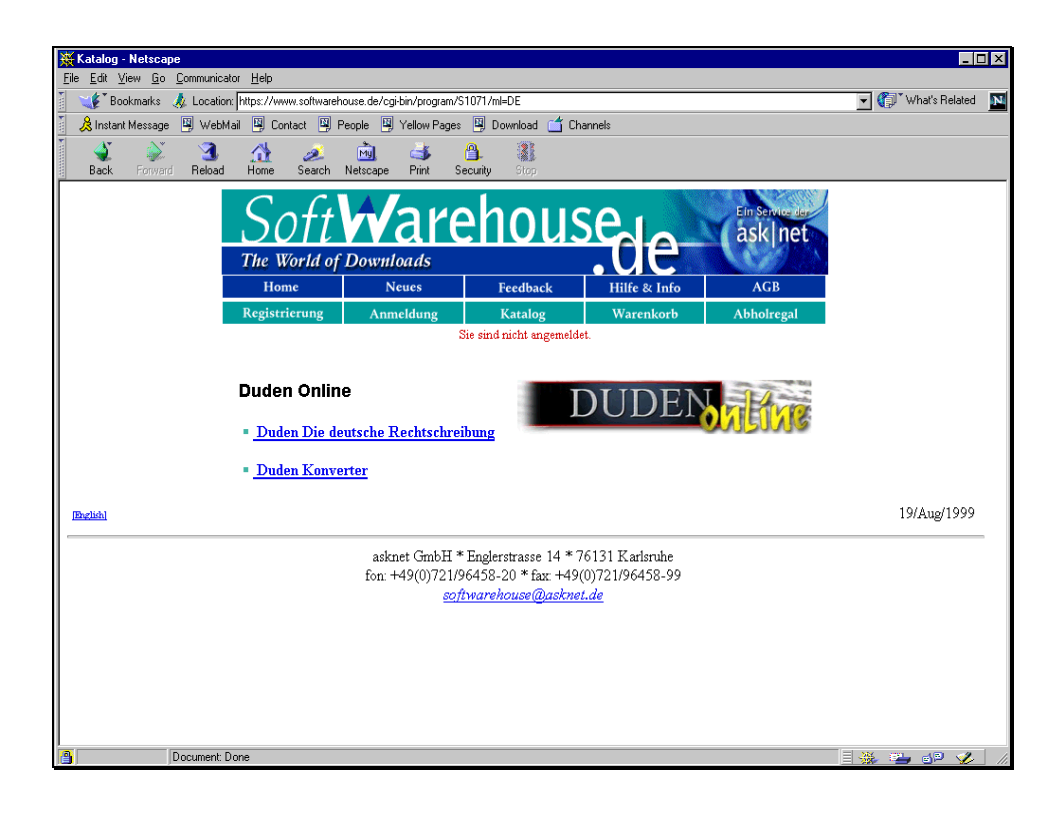

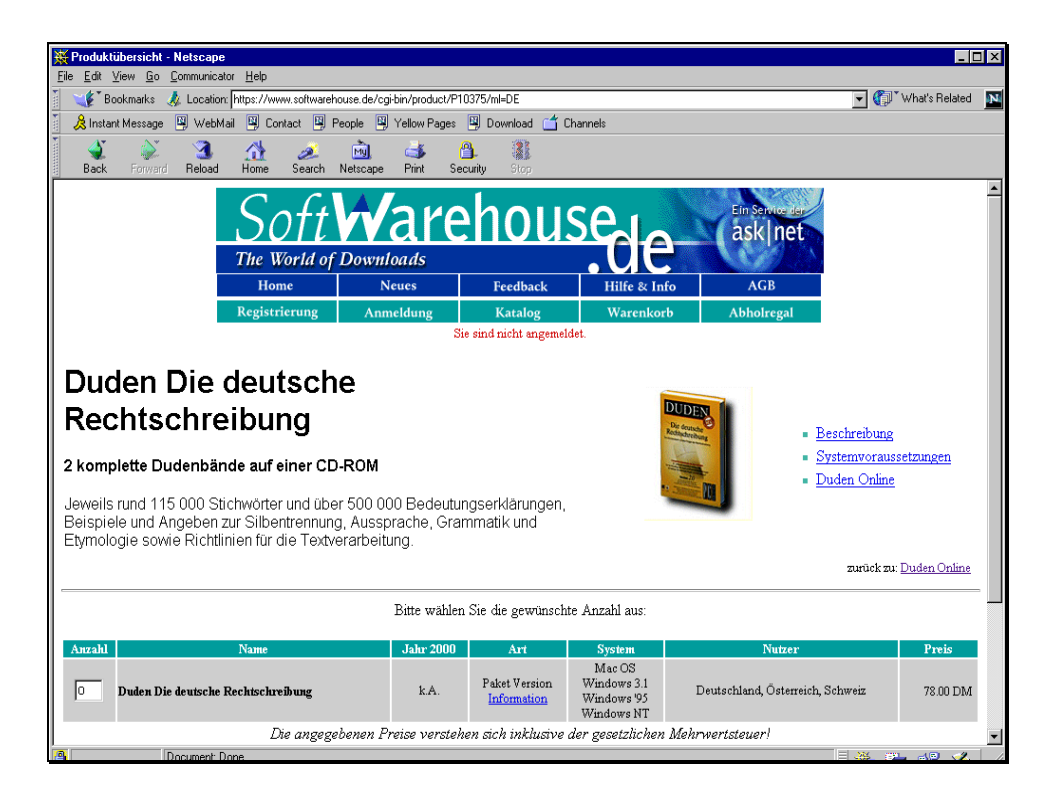

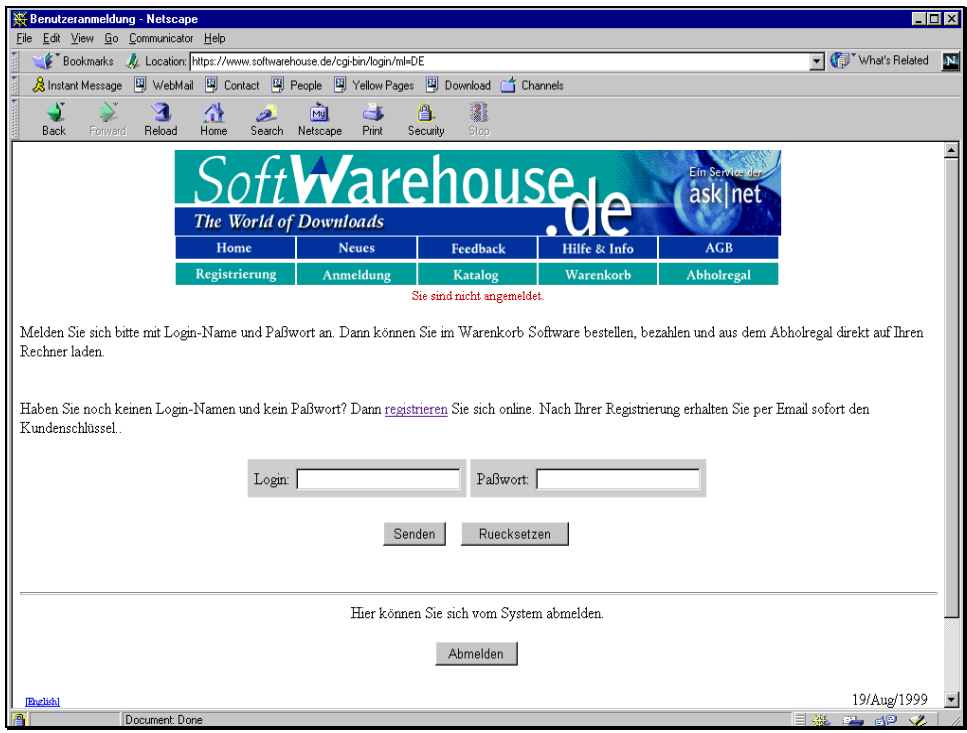

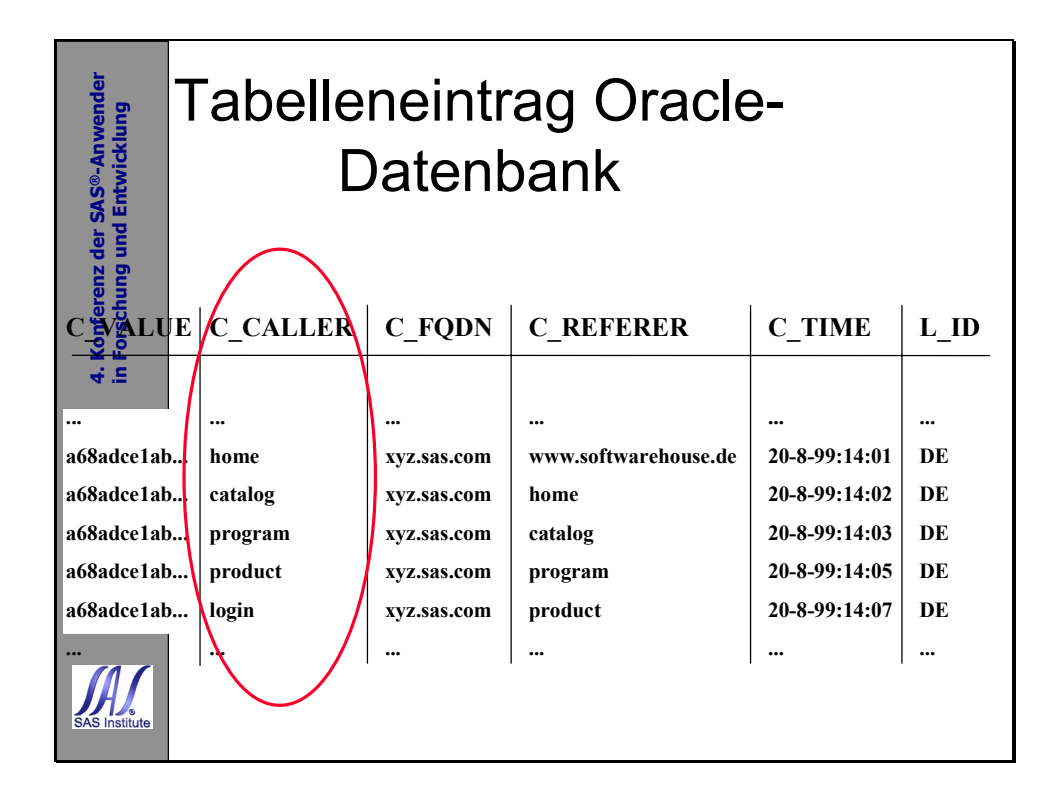

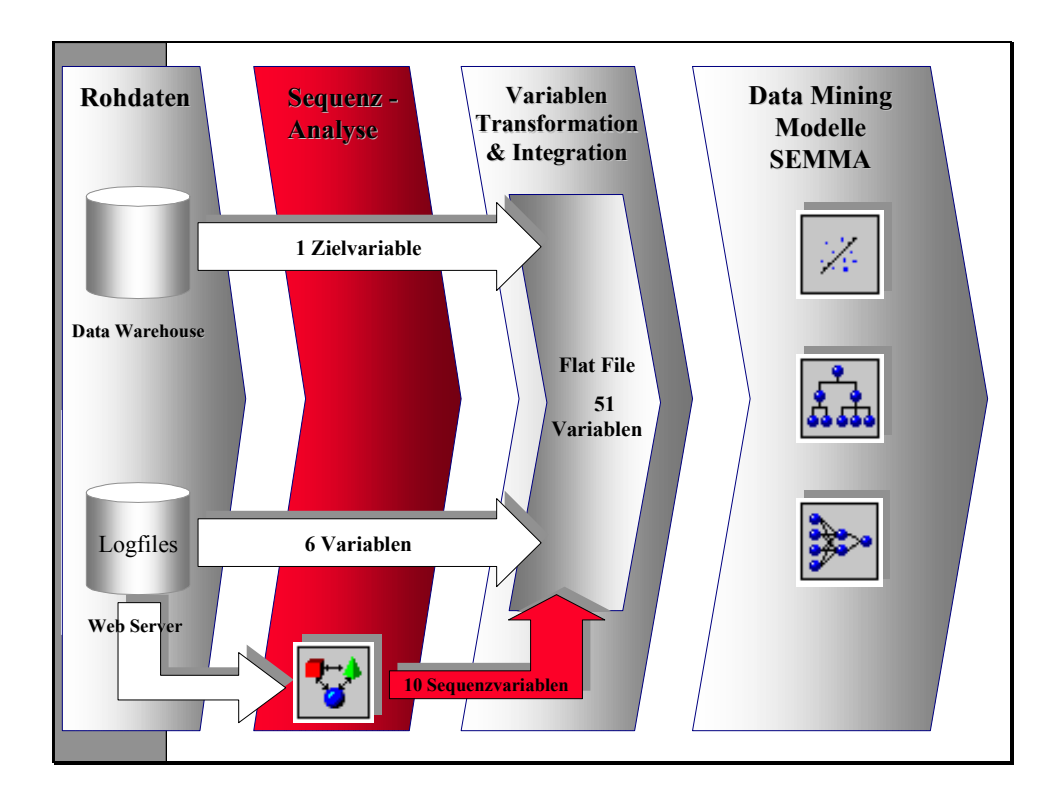

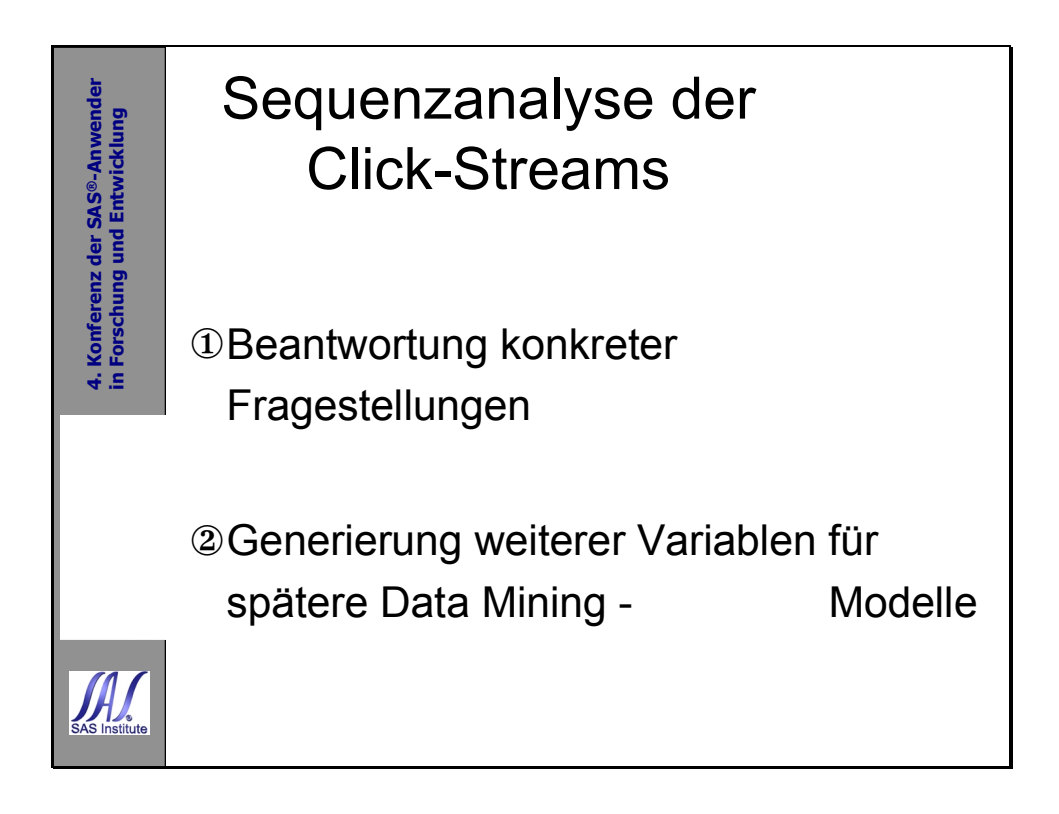

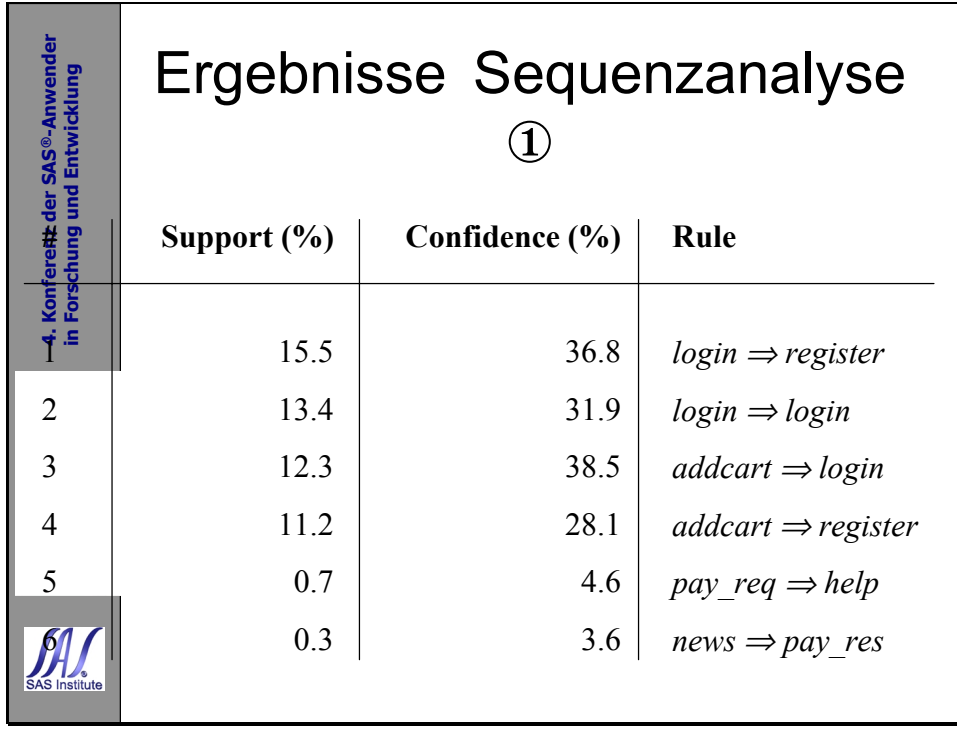

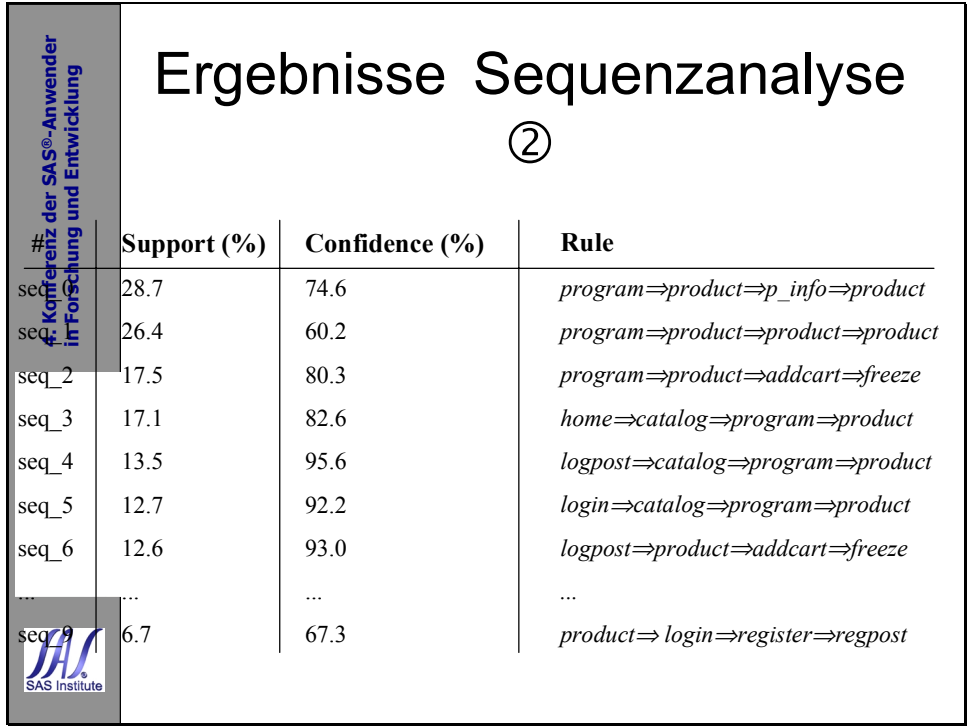

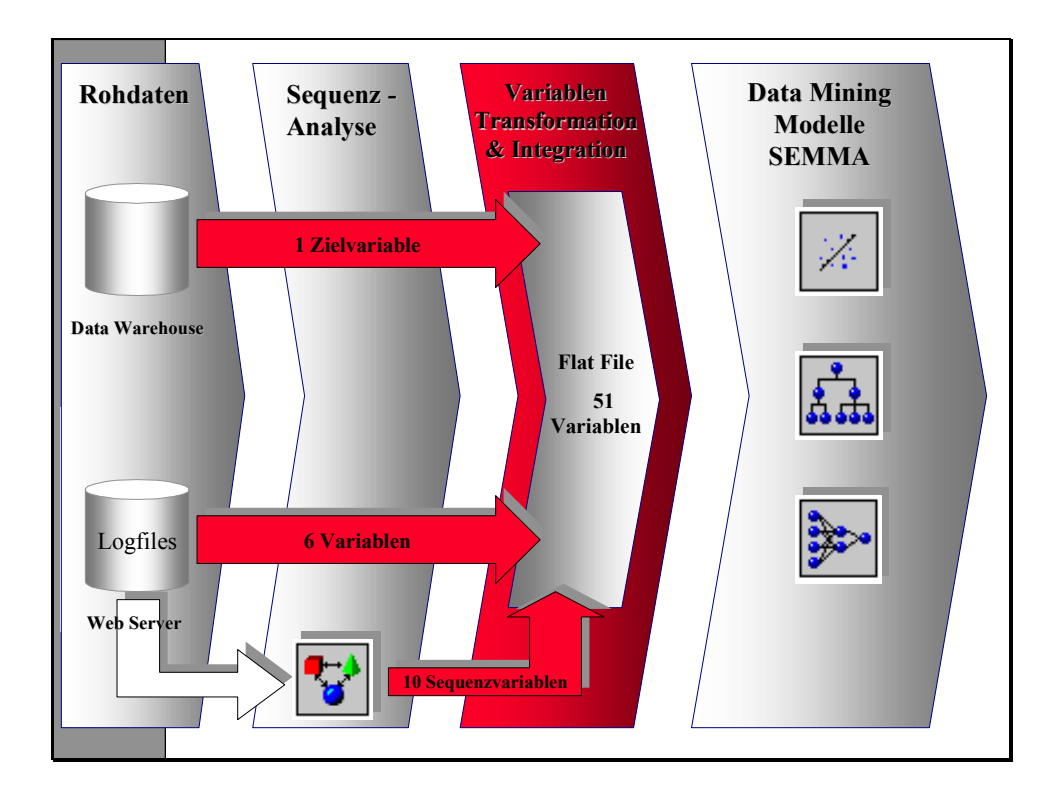

![](_page_17_Figure_1.jpeg)

![](_page_17_Picture_346.jpeg)

![](_page_18_Figure_1.jpeg)

![](_page_18_Picture_2.jpeg)

![](_page_19_Figure_1.jpeg)

![](_page_19_Picture_72.jpeg)

![](_page_20_Figure_1.jpeg)

![](_page_20_Picture_2.jpeg)

![](_page_21_Figure_1.jpeg)

![](_page_21_Figure_2.jpeg)

![](_page_22_Figure_1.jpeg)

![](_page_22_Picture_2.jpeg)